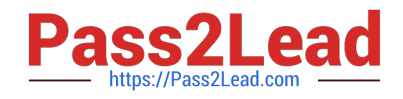

# **1Z0-1033Q&As**

Oracle CPQ Cloud Service 2019 Implementation Essentials

## **Pass Oracle 1Z0-1033 Exam with 100% Guarantee**

Free Download Real Questions & Answers **PDF** and **VCE** file from:

**https://www.pass2lead.com/1z0-1033.html**

100% Passing Guarantee 100% Money Back Assurance

Following Questions and Answers are all new published by Oracle Official Exam Center

**C** Instant Download After Purchase **83 100% Money Back Guarantee** 

- 
- 365 Days Free Update
- 800,000+ Satisfied Customers

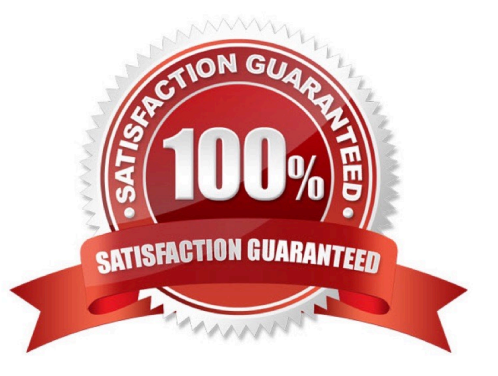

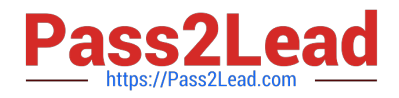

#### **QUESTION 1**

Which two statements are false about BML? (Choose two.)

- A. BML follows the Object-Oriented programming model.
- B. BML does not need to be externally compiled as the application compiles the BML.
- C. BML has characteristics of Compiled and Interpretive programming.
- D. BML is a C++ based markup language.

Correct Answer: BD

#### **QUESTION 2**

Identify the three data types available for part custom fields. (Choose three.)

- A. "Currency"
- B. "Float" can be changed to "Integer"
- C. "String" can be changed to "Single Select Menu"
- D. "Boolean"
- E. "Date" can include time
- F. "Multi Select Menu"
- Correct Answer: ABC

#### **QUESTION 3**

Which format will datetostr (getdate()) return when no format is supplied?

- A. DD/mm/yyyy HH:mm:ss
- B. HH:mm:ss MM/dd/yyyy
- C. HH:mm:ss DD/mm/yyyy
- D. MM/dd/yyyy HH:mm:ss

Correct Answer: D

#### **QUESTION 4**

Your customer wants to create a user that has complete access to the site and has the ability to add and

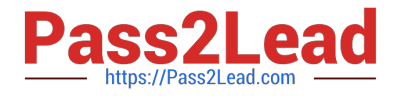

edit new users.

Which procedure should you follow to accomplish this?

A. Click the Add button on the User Administration List page; enter values for the required fields (Login, Password, Email, First Name, Last Name, and Phone Number); set the Type field to Admin; click the Add button to add the user to the system; click the new user\\'s name on the User Administration List page to edit the user; select the Add New Users check box; and click the Add button to save the changes.

B. Click the Add button on the User Administration List page; enter values for the required fields (Login, Email, and First Name); click the Add button to add the user to the system; click the new user\\'s name on the User Administration List page to edit the user; select the Create/Modify Users check box; and click the Update button to save the changes.

C. Click the Add button on the User Administration List page; enter values for the required fields (Login, Email, and First Name); set the Type field to FullAccess; select the Create/Modify Users check box, and click the Add button to add the user to the system.

D. Click the Add button on the User Administration List page, set the Type field to Admin, click the Add button to add the user to the system, click the new user\\'s name on the User Administration List page to edit the user, select the Create/Modify Users check box, and click the Update button to save the changes.

E. Click the Add button on the User Administration List page; enter values for the required fields (Login, Email, and First Name); set the Type field to FullAccess; click the Add button to add the user to the system; click the new user\\'s name on the User Administration List page to edit the user, select the Create/Modify Users check box; and click the Update button to save the changes.

Correct Answer: C

### **QUESTION 5**

You want to control the information that can be viewed on the transaction page. What must you create to accomplish this?

- A. Constraint Rules
- B. Transition Rules
- C. Participant Profiles
- D. Internal User Definitions
- E. Library Functions
- Correct Answer: C

[Latest 1Z0-1033 Dumps](https://www.pass2lead.com/1z0-1033.html) [1Z0-1033 Practice Test](https://www.pass2lead.com/1z0-1033.html) [1Z0-1033 Exam Questions](https://www.pass2lead.com/1z0-1033.html)